# SOLIDWORKS 2024 Basic Tools

Getting Started with Parts, Assemblies and Drawings

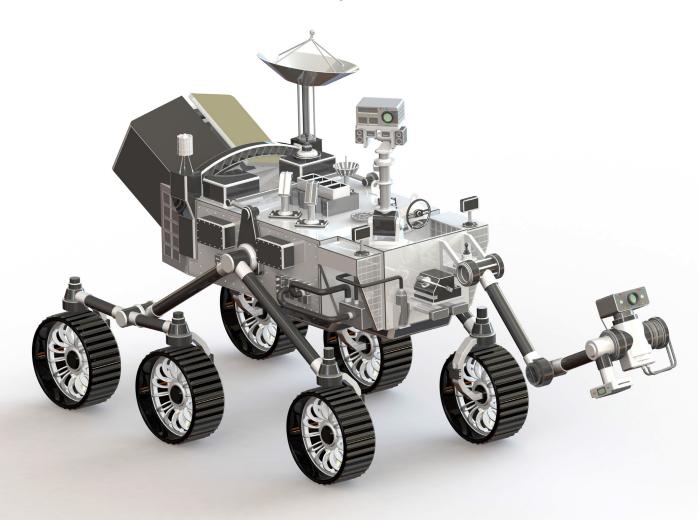

Paul Tran CSWE, CSWI

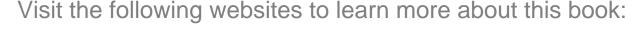

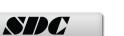

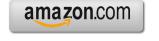

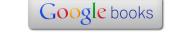

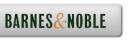

# **Table of Contents**

| Introduction:                                  | SOLIDWORKS 2024 User Interface | XXI  |
|------------------------------------------------|--------------------------------|------|
|                                                | The 3 reference planes         | XXII |
| y 0 b □ to to to to to to to to to to to to to | The toolbars                   | XXII |
| 932000 934999 44 9 85.00                       | The system feedback symbols    | XXIV |
| Para -                                         | The status bar                 | XXIV |
|                                                | 2D sketch examples             | XXV  |
|                                                | 3D feature examples            | XXVI |

# **Setting the System Parameters**

| Chapter 1:                                                                                                    | System Options                       | 1-1  |
|----------------------------------------------------------------------------------------------------|--------------------------------------|------|
| -                                                                                                    | Setting up the system options        | 1-1  |
|                                                                                                    | The general options                  | 1-2  |
|                                                                                                    | The drawings options                 | 1-3  |
|                                                                                                    | The display style options            | 1-3  |
| System Options - General    Deciment Propriets                                                                                                    | The area hatch/fill options          | 1-4  |
| A Special dissection risks:    Special communities print,   Special communities print,   Special communities print,   Special communities print,   Special communities print,   Special communities,   Special communities,   Special | The performance options              | 1-4  |
| Conga Commention Come     Challe See Descriptions     Challe See Descriptions     Challe See Descriptions     Challe See Descriptions     Challe See Descriptions     Challe See Description     Challe See Description     Challe See Description     Challe See Description     Challe See Description     Challe See Description     Challe See Description     Challe See Description                                                                                                    | The colors options                   | 1-5  |
| what share door storing payage v  Colon-payage of seets a restrained classification  Sife from parties restricted in lateral parties  Software counts who 100,000000 meets  Colonbox Colonbox (Colonbox Colonbox C | The sketch options                   | 1-5  |
| The devices of the second depotency in processor of Program  If it is a max.  If may work 50x10 will find year out to be published up of the graph of the Second of Second or Second or Second or Second or Second or Second                                                                                                    | The relations / snaps options        | 1-6  |
|                                                                                                    | The display options                  | 1-6  |
| CC Great Prop.                                                                                                    | The selection options                | 1-7  |
|                                                                                                    | The performance options              | 1-7  |
|                                                                                                    | The assemblies options               | 1-8  |
|                                                                                                    | The external references options      | 1-8  |
|                                                                                                    | The default templates options        | 1-9  |
|                                                                                                    | The file locations options           | 1-9  |
|                                                                                                    | The feature manager options          | 1-10 |
|                                                                                                    | The spin box increments options      | 1-10 |
|                                                                                                    | The view options                     | 1-11 |
|                                                                                                    | The backups / recover options        | 1-11 |
|                                                                                                    | The touch options                    | 1-12 |
|                                                                                                    | The hole wizards / toolbox options   | 1-12 |
|                                                                                                    | The file explorer options            | 1-13 |
|                                                                                                    | The search options                   | 1-13 |
|                                                                                                    | The collaboration options            | 1-14 |
|                                                                                                    | The messages/errors/warnings options | 1-14 |

| The import options                        | 1-15 |
|-------------------------------------------|------|
| The export options                        | 1-15 |
| Questions for review                      | 1-16 |
| <b>Document Templates</b>                 | 2-1  |
| <b>Setting up the Document Properties</b> | 2-1  |
| The drafting standard options             | 2-2  |
| The annotations options                   | 2-2  |
| The balloon options                       | 2-3  |
| The datum options                         | 2-3  |
| The geometric tolerance options           | 2-4  |
| The note options                          | 2-4  |
| The revision clouds options               | 2-5  |
| The surface finishes options              | 2-5  |
| The weld symbol options                   | 2-6  |
| The dimensions options                    | 2-6  |
| The angle options                         | 2-7  |
| The angular running options               | 2-7  |
| The arc length options                    | 2-8  |
| The chamfer options                       | 2-8  |
| The diameter options                      | 2-9  |
| The hole callout options                  | 2-9  |
| The linear options                        | 2-10 |
| The ordinate options                      | 2-10 |
| The radius options                        | 2-11 |
| The virtual sharps options                | 2-11 |
| The tables options                        | 2-12 |
| The bill of materials options             | 2-13 |
| The general options                       | 2-13 |
| The title block table options             | 2-14 |
| The DimXpert options                      | 2-14 |
| The size dimension options                | 2-15 |
| The location dimension options            | 2-15 |
| The chain dimension options               | 2-16 |
| The geometric tolerance options           | 2-16 |
| The chamfer controls options              | 2-17 |
| The display options                       | 2-17 |
| The detailing options                     | 2-18 |
| The grid / snap options                   | 2-18 |
| The units options                         | 2-19 |
| The model display options                 | 2-19 |
| The material properties options           | 2-20 |
| The image quality options                 | 2-20 |

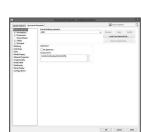

**Chapter 2:** 

2-20

Chapter 3:

**Chapter 4:** 

| The sheet metal options The weldments options              | 2-2<br>2-2     |
|------------------------------------------------------------|----------------|
| The weldments options  The plane display options           | 2-22           |
| The configurations options                                 | 2-2.<br>2-2.   |
| Saving the settings in a part template                     | 2-2.<br>2-2.   |
| Questions for review                                       | 2-2            |
| Basic Modeling Topics                                      |                |
| <b>Basic Solid Modeling – Extrude Options</b> Tools needed | <b>3-1</b> 3-2 |
| Starting a new part                                        | 3-4            |
| Changing the scene                                         | 3-5            |
| Starting a new sketch                                      | 3-6            |
| Using the Click + Hold + Drag Technique                    | 3-9            |
| Adding geometric relations                                 | 3-1            |
| Adding a collinear relation                                | 3-1            |
| Geometric relations examples                               | 3-12           |
| Adding the horizontal dimensions                           | 3-1.           |
| Adding the vertical dimensions                             | 3-14           |
| The status of a sketch                                     | 3-14           |
| Hiding the sketch relation symbols                         | 3-1:           |
| Extruding the base                                         | 3-1            |
| Sketching on a planar face                                 | 3-1            |
| Using the Trim Entities command                            | 3-19           |
| Extruding a boss                                           | 3-20           |
| Extrude summary                                            | 3-2            |
| Adding the model fillets                                   | 3-2:           |
| Questions for review                                       | 3-2            |
| Using the search commands                                  | 3-2            |
| Exercise 1: Extrude Boss & Hole Wizard                     | 3-32           |
| Exercise 2: Extrude Boss & Extrude Cut                     | 3-3:           |
| Basic Solid Modeling – Extrude and Revo                    |                |
| Link Components                                            | 4-2            |
| Tools needed                                               | 4-2            |
| Sketching the first profile                                | 4-3            |
| Extruding the first solid                                  | 4-3            |
| Creating the bore holes                                    | 4-4            |
| Cutting the bore holes                                     | 4-5            |

|            | Mirroring the bore holes             | 4-6  |
|------------|--------------------------------------|------|
|            | Extruding a Through All cut          | 4-8  |
|            | Adding fillets                       | 4-8  |
|            | Creating the sub-components          | 4-10 |
|            | Revolving the base feature           | 4-10 |
|            | Adding chamfers                      | 4-11 |
|            | Extruding the base                   | 4-15 |
|            | Sketching the Recess Profiles        | 4-15 |
| 8(101)     | Extruding a blind cut                | 4-16 |
|            | Mirroring the cut                    | 4-16 |
|            | Adding holes                         | 4-17 |
|            | Adding more fillets                  | 4-18 |
|            | Questions for review                 | 4-20 |
|            | Exercise: Extrude Boss & Extrude Cut | 4-21 |
| Chapter 5: | Revolved Parts                       | 5-1  |
| -          | Ball Joint Arm                       | 5-1  |
|            | Tools needed                         | 5-2  |
|            | Creating the base profile            | 5-3  |
|            | Revolving the base feature           | 5-4  |
|            | Sketching the opened-end profile     | 5-4  |
|            | Revolving the opened-end feature     | 5-5  |
|            | Mirroring the revolved feature       | 5-6  |
|            | Adding fillets                       | 5-6  |
| _          | Questions for review                 | 5-8  |
|            | Exercise: Flat Head Screwdriver      | 5-9  |
|            | <b>Derived Sketches</b>              | 5-12 |
|            | Center Ball Joint                    | 5-12 |
|            | Tools needed                         | 5-13 |
|            | Creating the base profile            | 5-14 |
|            | Revolving the base profile           | 5-14 |
|            | Creating a new work plane            | 5-15 |
|            | Creating a derived sketch            | 5-15 |
|            | Positioning the derived sketch       | 5-16 |
|            | Adding fillets                       | 5-17 |
|            | Questions for review                 | 5-18 |
|            | Exercise: Revolve Parts - Wheel      | 5-19 |
|            | Exercise: Plastic bottle             | 5-21 |
| Chapter 6: | Rib & Shell Features                 | 6-1  |
|            | Plastic Tray                         | 6-1  |
|            | Tools needed                         | 6-2  |

|            | Sketching the base profile Extruding the base feature Adding the side cutouts Removing more material Creating the rib profiles Adding fillets Shelling the lower portion Questions for review | 6-3<br>6-3<br>6-4<br>6-5<br>6-6<br>6-7<br>6-8<br>6-9 |
|------------|----------------------------------------------------------------------------------------------------|------------------------------------------------------|
|            | Shell & Mirror Features - Styrofoam Box                                                                                                    | 6-10                                                 |
|            | Tools needed                                                                                                    | 6-11                                                 |
|            | Starting a new part                                                                                                    | 6-12                                                 |
|            | Extruding the base                                                                                                    | 6-12                                                 |
|            | Adding fillets                                                                                                    | 6-13                                                 |
|            | Creating an offset sketch                                                                                                    | 6-14                                                 |
|            | Creating a recess                                                                                                    | 6-14                                                 |
|            | Creating the rim                                                                                                    | 6-16                                                 |
|            | Creating the fold feature                                                                                                    | 6-17                                                 |
|            | Mirroring the solid body                                                                                                    | 6-18                                                 |
|            | Creating the lock feature                                                                                                    | 6-19                                                 |
|            | Creating the lock cavity                                                                                                    | 6-20<br>6-22                                         |
|            | Shelling the part Questions for review                                                                                                    | 6-25                                                 |
|            | Questions for review                                                                                                    | 0 23                                                 |
| Chapter 7: | Patterns                                                                                                    | 7-1                                                  |
|            | Linear Patterns – Test Tray                                                                                                    | 7-1                                                  |
|            | Tools needed                                                                                                    | 7-2                                                  |
|            | Sketching the base profile                                                                                                    | 7-3                                                  |
| 0000       | Extruding the base feature                                                                                                    | 7-3                                                  |
| 80°0°0     | Sketching the seed feature                                                                                                    | 7-4                                                  |
|            | Extruding a seed feature                                                                                                    | 7-4                                                  |
|            | Creating a linear pattern                                                                                                    | 7-5                                                  |
|            | Shelling the base feature                                                                                                    | 7-6                                                  |
|            | Adding fillets                                                                                                    | 7-7                                                  |
|            | Questions for review                                                                                                    | 7-8                                                  |
|            |                                                                                                    |                                                      |
|            | Circular Patterns – Spur Gear                                                                                                    | 7-9                                                  |
| .20        | Circular Patterns – Spur Gear<br>Tools needed                                                                                                    | <b>7-9</b><br>7-10                                   |
|            | <u>-</u>                                                                                                    |                                                      |
|            | Tools needed Sketching the body profile Using the dynamic mirror                                                                                                    | 7-10                                                 |
|            | Tools needed Sketching the body profile                                                                                                    | 7-10<br>7-11                                         |
|            | Tools needed Sketching the body profile Using the dynamic mirror                                                                                                    | 7-10<br>7-11<br>7-11                                 |

|            | Trimming the sketch entities             | 7-16 |
|------------|------------------------------------------|------|
|            | Adding dimensions                        | 7-16 |
|            | Cutting the first tooth                  | 7-17 |
|            | Circular patterning the tooth            | 7-17 |
| _          | Adding the keyway                        | 7-19 |
| 9          | Extruding a cut                          | 7-20 |
|            | Questions for review                     | 7-22 |
|            | Circular Patterns – Circular Base Mount  | 7-23 |
|            | Tools needed                             | 7-24 |
|            | Creating the base sketch                 | 7-25 |
|            | Revolving the base feature               | 7-25 |
|            | Creating the first side-tab sketch       | 7-26 |
| ~~~        | Extruding the side-tab                   | 7-26 |
|            | Adding a counterbore hole                | 7-27 |
|            | Creating the circular pattern            | 7-28 |
|            | Creating a new plane                     | 7-28 |
|            | Creating the pocket sketch               | 7-29 |
|            | Adding fillets                           | 7-30 |
|            | Questions for review                     | 7-32 |
|            | Curve Driven Pattern and Hole Wizard     | 7-35 |
|            | Tools needed                             | 7-36 |
|            | Opening the existing file                | 7-37 |
|            | Extruding the base                       | 7-38 |
|            | Creating the sketch for the first hole   | 7-38 |
|            | Constructing the curve-sketch            | 7-39 |
|            | Creating the first curve driven pattern  | 7-40 |
| •          | Adding the hole wizard                   | 7-41 |
|            | Creating the second curve driven pattern | 7-42 |
| Chapter 8: | Part Configurations                      | 8-1  |
|            | Machined Block                           | 8-1  |
|            | Tools needed                             | 8-2  |
|            | Sketching the base profile               | 8-3  |
|            | Extruding the base feature               | 8-3  |
| 0          | Creating the pocket profiles             | 8-4  |
|            | Adding a counterbore                     | 8-5  |
|            | Patterning the counterbore               | 8-6  |
|            | Creating the mirror-plane                | 8-6  |
|            | Mirroring the counterbores               | 8-7  |
|            | Creating the blind holes                 | 8-8  |
|            | Creating a cutaway section               | 8-9  |

8-10

Sketching a profile for the cut

|             | Creating the section cut                          | 8-11  |
|-------------|---------------------------------------------------|-------|
|             | Switching between the configurations              | 8-12  |
|             | Splitting the FeatureManager pane                 | 8-13  |
|             | Creating a new configuration                      | 8-13  |
|             | Questions for Review                              | 8-16  |
|             | Exercise 1: Using Vary-Sketch                     | 8-17  |
|             | Exercise 2: Using Vary-Sketch                     | 8-20  |
| Chapter 9:  | Modeling Threads                                  | 9-1   |
| •           | Threaded Insert                                   | 9-1   |
|             | Tools needed                                      | 9-2   |
|             | Sketching the base profile                        | 9-3   |
|             | Revolving the base feature                        | 9-4   |
|             | Creating the right-hand threads                   | 9-4   |
|             | Using the Mirror bodies option                    | 9-7   |
|             | Adding chamfers                                   | 9-8   |
|             | Questions for review                              | 9-9   |
|             | Exercise: Modeling threads - Internal             | 9-10  |
|             | Exercise: Internal threads                        | 9-14  |
|             | Exercise: External threads                        | 9-22  |
| 8           | Exercise: Creating Threads – Automatic vs. Manual | 9-28  |
| В           | ottom-Up Assembly Topics                          |       |
| Chapter 10: | Bottom Up Assembly                                | 10-1  |
| •           | Ball Joint Assembly                               | 10-1  |
|             | Tools needed                                      | 10-2  |
|             | Starting a new assembly template                  | 10-3  |
|             | Inserting the components                          | 10-4  |
|             | Mating the components                             | 10-6  |
|             | Moving the component                              | 10-7  |
|             | Inserting another instance                        | 10-7  |
|             | Constraining the components                       | 10-8  |
|             | Questions for review                              | 10-11 |
|             | Bottom Up Assembly – Links Assembly               | 10-12 |
| 1000        | Tools needed                                      | 10-13 |
|             | Starting a new assembly template                  | 10-14 |
|             | Placing the first component                       | 10-15 |
|             | Adding other components                           | 10-16 |

|             | Changing colors                              | 10-17 |
|-------------|----------------------------------------------|-------|
|             | Inserting the single link into the assembly  | 10-18 |
|             | Using the selection filters                  | 10-18 |
|             | Adding mates                                 | 10-19 |
|             | Adding a width mate                          | 10-20 |
|             | Making copies of the component               | 10-21 |
| 12          | Inserting other components into the assembly | 10-23 |
| ~           | Rotating the pin head                        | 10-23 |
|             | Constraining the alignment pin               | 10-24 |
|             | Constraining the pin head                    | 10-25 |
|             | Using the align & anti-align options         | 10-27 |
|             | Questions for review                         | 10-29 |
|             | Exercise: Gate Assembly                      | 10-30 |
| Chapter 11: | Using Advanced Mates                         | 11-1  |
| -           | Rack and Pinion                              | 11-1  |
|             | Open an assembly document                    | 11-2  |
|             | Adding standard mates                        | 11-3  |
|             | Suppressing a mate                           | 11-4  |
|             | Adding a mechanical mate                     | 11-4  |
|             | Testing the mates                            | 11-5  |
|             | Creating a linear motion                     | 11-5  |
|             | Limit & Cam Mates                            | 11-8  |
|             | Opening a part file                          | 11-8  |
|             | Adding a width mate                          | 11-9  |
|             | Adding a cam mate                            | 11-10 |
|             | Adding a parallel mate                       | 11-12 |
|             | Adding a limit mate                          | 11-13 |
|             | Exercise: Cam Followers                      | 11-16 |
|             | Questions for review                         | 11-20 |
|             | Exercise: Using Gear Mates                   | 11-21 |
|             | Exercise: Using Limit Mates                  | 11-25 |
|             | Exercise: Bottom up assembly                 | 11-27 |
|             | <b>Level 1 Final Exam: Assembly Motions</b>  | 11-33 |
| Chapter 12: | Kinematics – Assembly Motions                | 12-1  |
| •           | Assembly Motions                             | 12-2  |
| Din E       | Tools Needed                                 | 12-2  |
|             | Opening an assembly document                 | 12-3  |
|             | Constraining the link_center                 | 12-4  |
|             | Mating the 1st long pin                      | 12-5  |
|             |                                              |       |

|             | Mating the last 2 pins Testing the kinematics motions | 12-6<br>12-6 |
|-------------|-------------------------------------------------------|--------------|
|             | Saving your work                                      | 12-8         |
|             | Exercise: Oscillating Mechanism                       | 12-9         |
|             | <b>SOLIDWORKS Animator – The Basics</b>               | 12-15        |
|             | Opening an existing assembly document                 | 12-15        |
|             | Adding a rotary motor                                 | 12-16        |
|             | Viewing the rotary motions                            | 12-17        |
|             | Using the animation wizard                            | 12-17        |
|             | Animating the explode of an assembly                  | 12-19        |
|             | Animating the collapse of the assembly                | 12-20        |
|             | Changing the view orientation of the assembly         | 12-22        |
|             | Creating the flashing effects                         | 12-25        |
| M           | Looping the animation                                 | 12-28        |
|             | Saving the animation as AVI                           | 12-29        |
|             | Viewing the AVI with Windows Media Player             | 12-30        |
| Chapter 13: | Rendering with SOLIDWORKS Visualize                   | 13-1         |
| -           | Launching the Visualize application                   | 13-1         |
|             | Opening a SOLIDWORKS document                         | 13-2         |
|             | Applying appearances                                  | 13-3         |
|             | Applying environments (scenes)                        | 13-5         |
|             | Adjusting the brightness                              | 13-7         |
|             | Rendering the image                                   | 13-8         |
|             | Exercise: HeliDrone Assembly                          | 13-12        |
|             | Applying appearances                                  | 13-13        |
|             | Applying Environments                                 | 13-14        |
|             | Rendering the image                                   | 13-15        |

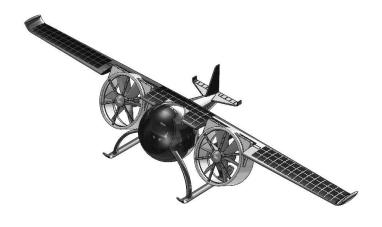

# **Drawing Topics**

| Chapter 14:                                                                                                    | Drawing Preparations                                | 14-1  |
|----------------------------------------------------------------------------------------------------|-----------------------------------------------------|-------|
| -                                                                                                    | <b>Customizing the Document Template</b>            | 14-1  |
|                                                                                                    | Tools needed                                        | 14-2  |
| and Proposition Section  In Section (1) Contract Proposition  In Contract Proposition  In Contra | Setting up new drawing                              | 14-3  |
| And Address And Address And Ad | Switching to the sheet format layer                 | 14-5  |
| Service Service Servic | Switching back to the sheet layer                   | 14-6  |
| Condition of the condition of the condit | Setting up the drawing options                      | 14-7  |
| Company Company Compan | Setting up the document template options            | 14-8  |
| Change space many superpointing and panel.     Symmet - Operate     Ethnique sharphone rise   Ethnique sharphone rise   Change sharphone rise   Change sharphone rise   Ch     | Saving the document template                        | 14-16 |
|                                                                                                    | Questions for review                                | 14-17 |
| Chapter 15:                                                                                                    | Assembly Drawings                                   | 15-1  |
| •                                                                                                    | Links Assembly                                      | 15-2  |
|                                                                                                    | Tools needed                                        | 15-2  |
|                                                                                                    | Creating a new drawing                              | 15-3  |
|                                                                                                    | Editing the sheet format                            | 15-6  |
|                                                                                                    | Setting up the B.O.M. anchor point                  | 15-6  |
|                                                                                                    | Switching back to the sheet layer                   | 15-7  |
|                                                                                                    | Opening an existing assembly document               | 15-8  |
| BOW WAR                                                                                                    | Switching to the exploded view state                | 15-10 |
|                                                                                                    | Changing the line style                             | 15-11 |
|                                                                                                    | Using the view palette                              | 15-12 |
| State of the state of the state | Switching to shaded view                            | 15-13 |
|                                                                                                    | Adding the bill of material (B.O.M.) to the drawing | 15-13 |
|                                                                                                    | Selecting the B.O.M. options                        | 15-14 |
|                                                                                                    | Creating the custom Properties                      | 15-15 |
|                                                                                                    | Modifying the B.O.M.                                | 15-17 |
|                                                                                                    | Reversing the table header                          | 15-19 |
|                                                                                                    | Adding balloon callouts                             | 15-20 |
|                                                                                                    | Changing the balloon style                          | 15-21 |
|                                                                                                    | Questions for review                                | 15-22 |
|                                                                                                    | Exercise: Assembly Drawings                         | 15-23 |
|                                                                                                    | Alternate Position Views                            | 15-26 |
|                                                                                                    | Tools needed                                        | 15-27 |
| Martine Martine Martin Martine Martine Martine Martine Martine Martine Martine Martine | Creating a new drawing                              | 15-28 |
|                                                                                                    | Creating the isometric drawing view                 | 15-29 |
| bannethic Liter                                                                                                    | Changing the drawing view scale                     | 15-30 |
| Sept.                                                                                                    | Creating an alternate position drawing view         | 15-31 |

|                                                                                                    | Adding the top drawing view                 | 15-32 |
|----------------------------------------------------------------------------------------------------|---------------------------------------------|-------|
|                                                                                                    | Adding text / annotations                   | 15-34 |
|                                                                                                    | Creating an exploded isometric view         | 15-35 |
|                                                                                                    | Adding auto-balloons to the exploded view   | 15-36 |
|                                                                                                    | Adding the bill of materials                | 15-37 |
|                                                                                                    | Questions for review                        | 15-38 |
| Chapter 16:                                                                                                    | Drawing Views                               | 16-1  |
| •                                                                                                    | Machined Block                              | 16-1  |
|                                                                                                    | Tools needed                                | 16-2  |
|                                                                                                    | Creating a new drawing                      | 16-3  |
|                                                                                                    | Editing the sheet format                    | 16-4  |
|                                                                                                    | Modifying the existing text                 | 16-6  |
| ^ 4                                                                                                    | Adding the title of the drawing             | 16-6  |
|                                                                                                    | Using the view palette                      | 16-7  |
|                                                                                                    | Adding an isometric view                    | 16-9  |
|                                                                                                    | Moving the drawing views                    | 16-10 |
|                                                                                                    | Breaking the alignments between the views   | 16-11 |
|                                                                                                    | Creating a detail view                      | 16-12 |
|                                                                                                    | Using the detail view options               | 16-12 |
|                                                                                                    | Creating a projected view                   | 16-13 |
|                                                                                                    | Creating an auxiliary view                  | 16-14 |
| _                                                                                                    | Creating a section view                     | 16-15 |
|                                                                                                    | Showing the hidden lines in a drawing view  | 16-16 |
|                                                                                                    | Creating a broken-out-section               | 16-16 |
|                                                                                                    | Adding a cutaway view                       | 16-17 |
|                                                                                                    | Changing configurations                     | 16-18 |
| <b>%</b>                                                                                                    | Adding crosshatch to the sectioned surfaces | 16-19 |
|                                                                                                    | Modifying the crosshatch properties         | 16-20 |
|                                                                                                    | Geometric tolerance & flag notes            | 16-22 |
|                                                                                                    | Modifying & hole symbols                    | 16-23 |
|                                                                                                    | ANSI symbol descriptions                    | 16-24 |
| Chapter 17:                                                                                                    | Detailing a Drawing                         | 17-1  |
|                                                                                                    | Machined Block                              | 17-2  |
|                                                                                                    | Tools needed                                | 17-2  |
|                                                                                                    | Opening a drawing document                  | 17-3  |
|                                                                                                    | Inserting dimensions from the model         | 17-3  |
|                                                                                                    | Re-arranging the new dimensions             | 17-4  |
|                                                                                                    | Inserting dimensions to the section view    | 17-4  |
| The state of the state of the s | Adding dimensions to the auxiliary view     | 17-6  |
| MONTH STATE OF STATE OF STATE  | Adding the center marks                     | 17-6  |

|                                                                                                    | Adding the datum feature symbols                           | 17-7  |
|----------------------------------------------------------------------------------------------------|------------------------------------------------------------|-------|
|                                                                                                    | Datum reference & geometric tolerance examples             | 17-8  |
|                                                                                                    | Adding the hole specifications using the hole-callout      | 17-9  |
|                                                                                                    | Adding geometric tolerances                                | 17-9  |
|                                                                                                    | Align the geometric tolerance                              | 17-11 |
|                                                                                                    | Attaching the geometric tolerance to the driving dimension | 17-12 |
|                                                                                                    | Adding tolerances / precision to dimensions                | 17-13 |
|                                                                                                    | Adding symmetric tolerance to a dimension                  | 17-14 |
|                                                                                                    | Adding surface finish callouts                             | 17-14 |
|                                                                                                    | Adding non-parametric callouts                             | 17-16 |
|                                                                                                    | Inserting notes                                            | 17-16 |
|                                                                                                    | Changing the document's font                               | 17-17 |
|                                                                                                    | Questions for review                                       | 17-19 |
|                                                                                                    | Exercise: Detailing I                                      | 17-20 |
|                                                                                                    | Exercise: Detailing II                                     | 17-21 |
|                                                                                                    | Fastener Callouts                                          | 17-22 |
|                                                                                                    | Thread Nomenclature                                        | 17-23 |
|                                                                                                    | Attaching a note or a symbol to a dimension                | 17-24 |
| Chapter 18:                                                                                                    | Sheet Metal Drawings                                       | 18-1  |
| Chapter 10.                                                                                                    |                                                            | 18-1  |
|                                                                                                    | 1                                                          | 18-2  |
|                                                                                                    |                                                            | 18-3  |
|                                                                                                    |                                                            | 18-4  |
|                                                                                                    | <u> </u>                                                   | 18-5  |
|                                                                                                    |                                                            | 18-5  |
|                                                                                                    |                                                            | 18-6  |
| No. of the second second secon | $\varepsilon$                                              | 18-6  |
|                                                                                                    |                                                            | 18-7  |
| 900                                                                                                    | =                                                          | 18-9  |
|                                                                                                    | Showing / hiding the bend lines                            | 18-10 |
|                                                                                                    | SOLIDWORKS eDrawing & 3D Drawing View                      | 18-11 |
|                                                                                                    | <u> </u>                                                   | 18-20 |
|                                                                                                    | e e e e e e e e e e e e e e e e e e e                      | 18-23 |
|                                                                                                    |                                                            | 10-23 |
| Chapter 19:                                                                                                    | Configurations                                             | 19-1  |
| _                                                                                                    | , ,                                                        | 19-1  |
|                                                                                                    | Tools needed                                               | 19-2  |
|                                                                                                    | Opening an assembly document                               | 19-3  |
|                                                                                                    | Using configurations in the part mode                      | 19-3  |
|                                                                                                    |                                                            | 19-4  |
|                                                                                                    | Creating an assembly configuration                         | 19-5  |
|                                                                                                    |                                                            |       |

|             | Changing the mate conditions Adding new mates Changing configuration Using configurations in a drawing Changing the configuration of a drawing view                                                                                                    | 19-5<br>19-6<br>19-6<br>19-7<br>19-8                                                                       |
|-------------|----------------------------------------------------------------------------------------------------|----------------------------------------------------------------------------------------------------|
|             | Part II: Part, Assembly & Drawing Tools needed Part Configurations Opening a part document Creating a new configuration Changing the number of the spokes Viewing the configurations Assembly configurations Starting a new assembly Inserting the Sub-Assembly Mating the sub-assembly Viewing the assembly configurations Drawing Configurations Creating an assembly drawing Creating the standard drawing views Auto start the projected view Creating the aligned section view Creating the isometric view Displaying the exploded view Changing configurations Adding annotations | 19-9 19-10 19-11 19-11 19-11 19-12 19-13 19-14 19-15 19-16 19-19 19-20 19-21 19-21 19-22 19-23 19-24 19-24 |
| Chapter 20: | Design Tables Tools needed Copying a part document Creating a new design table Transferring the dimensions to the design table Using Excel's addition formula Controlling the suppression-states of the holes Viewing the configurations generated by the design table                                                                                                    | 20-1<br>20-2<br>20-3<br>20-4<br>20-5<br>20-5<br>20-7<br>20-8                                               |
|             | Assembly – Design Tables Copying the eggbeater assembly Creating a new assembly design table Defining the column headers Inserting the control parameters Adding the configuration names                                                                                                    | 20-9<br>20-9<br>20-10<br>20-11<br>20-12<br>20-13                                                           |

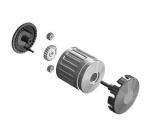

| Assigning the control values Viewing the new configurations Exercise: Part design tables | 20-13<br>20-14<br>20-15 |
|------------------------------------------------------------------------------------------|-------------------------|
| Level 2 Final Exam                                                                       | 20-19                   |
| Table of U.S. Measures                                                                   | 20-21                   |
| Table of Metric Measures                                                                 | 20.22                   |

## **CSWA Preparation Materials (Certified SOLIDWORKS Associate)**

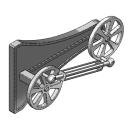

| Preparation materials for the CSWA examination | 21-1  |
|------------------------------------------------|-------|
| Drafting competencies                          | 21-3  |
| Basic Part Modeling                            | 21-6  |
| Bottom Up Assembly 1                           | 21-30 |
| Bottom Up Assembly 2                           | 21-42 |

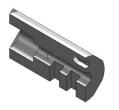

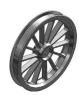

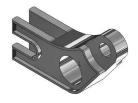

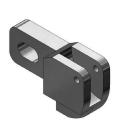

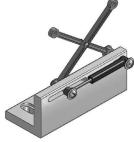

### Glossary Index SOLIDWORKS 2024 Quick-Guides:

Quick Reference Guide to SOLIDWORKS 2024 Command Icons and Toolbars.

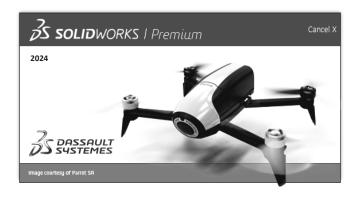